## 183 Bela Ave. Bay Point, CA 94565

## Before Photos

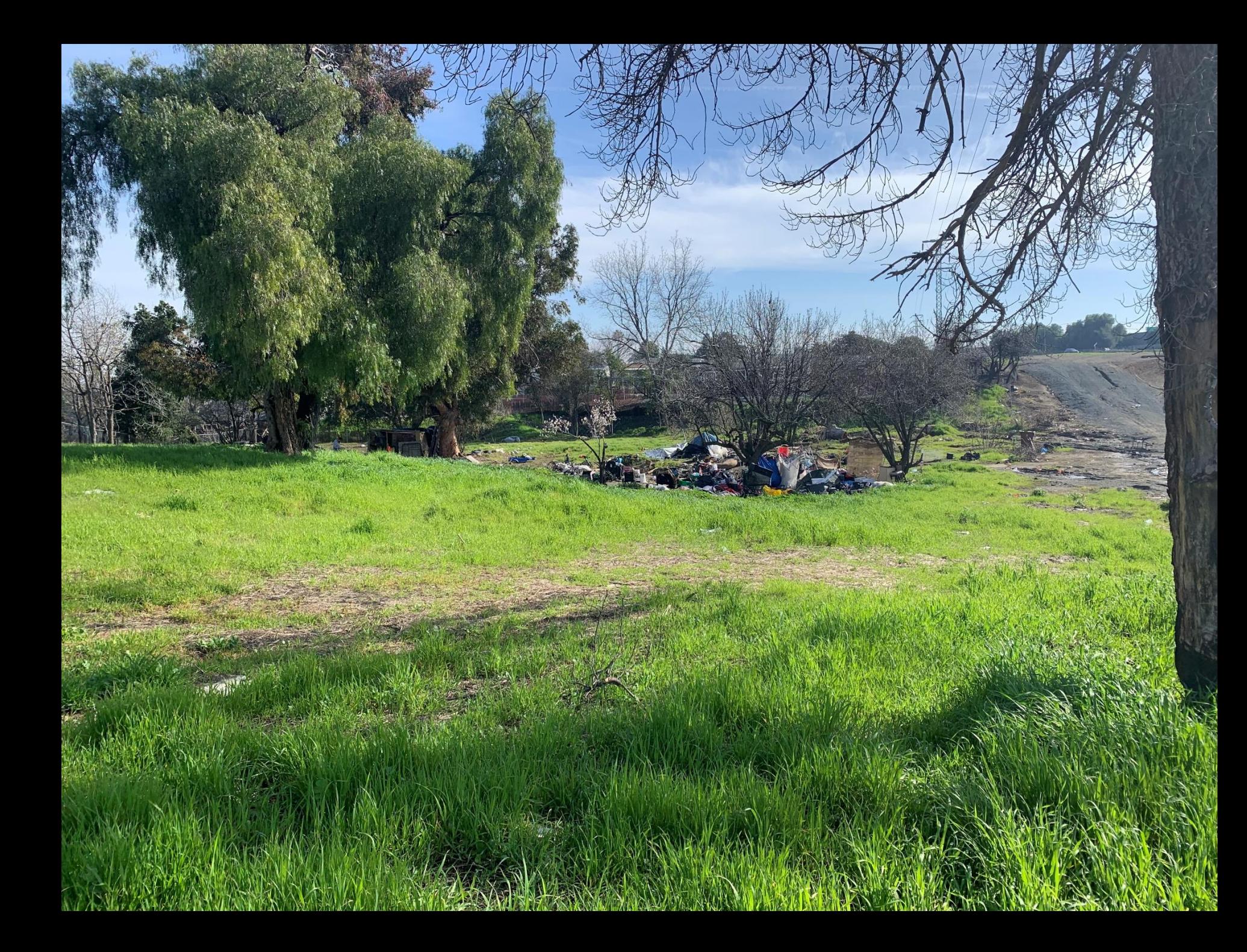

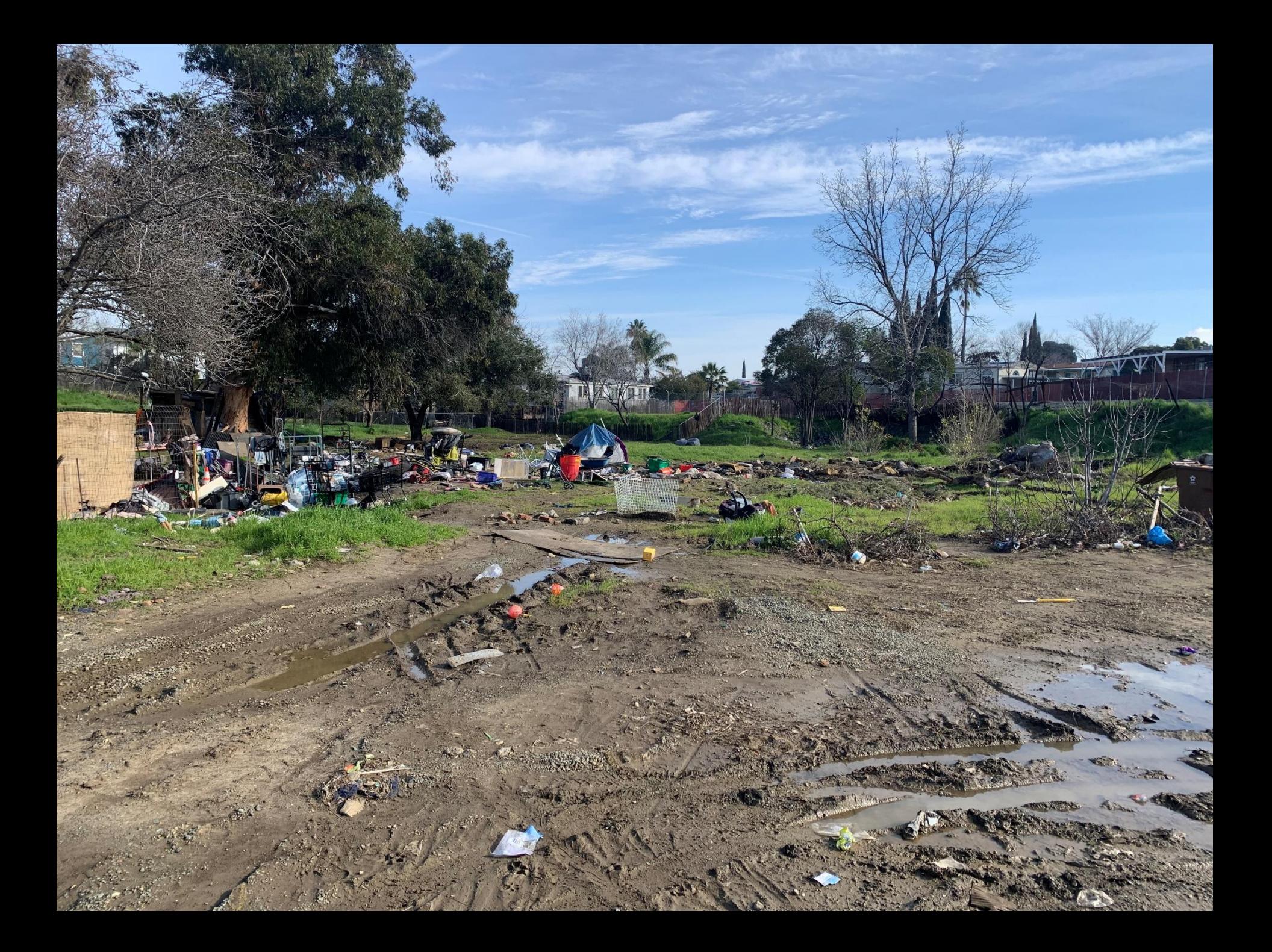

## 183 Bela Ave. Bay Point, CA 94565

## After Photos

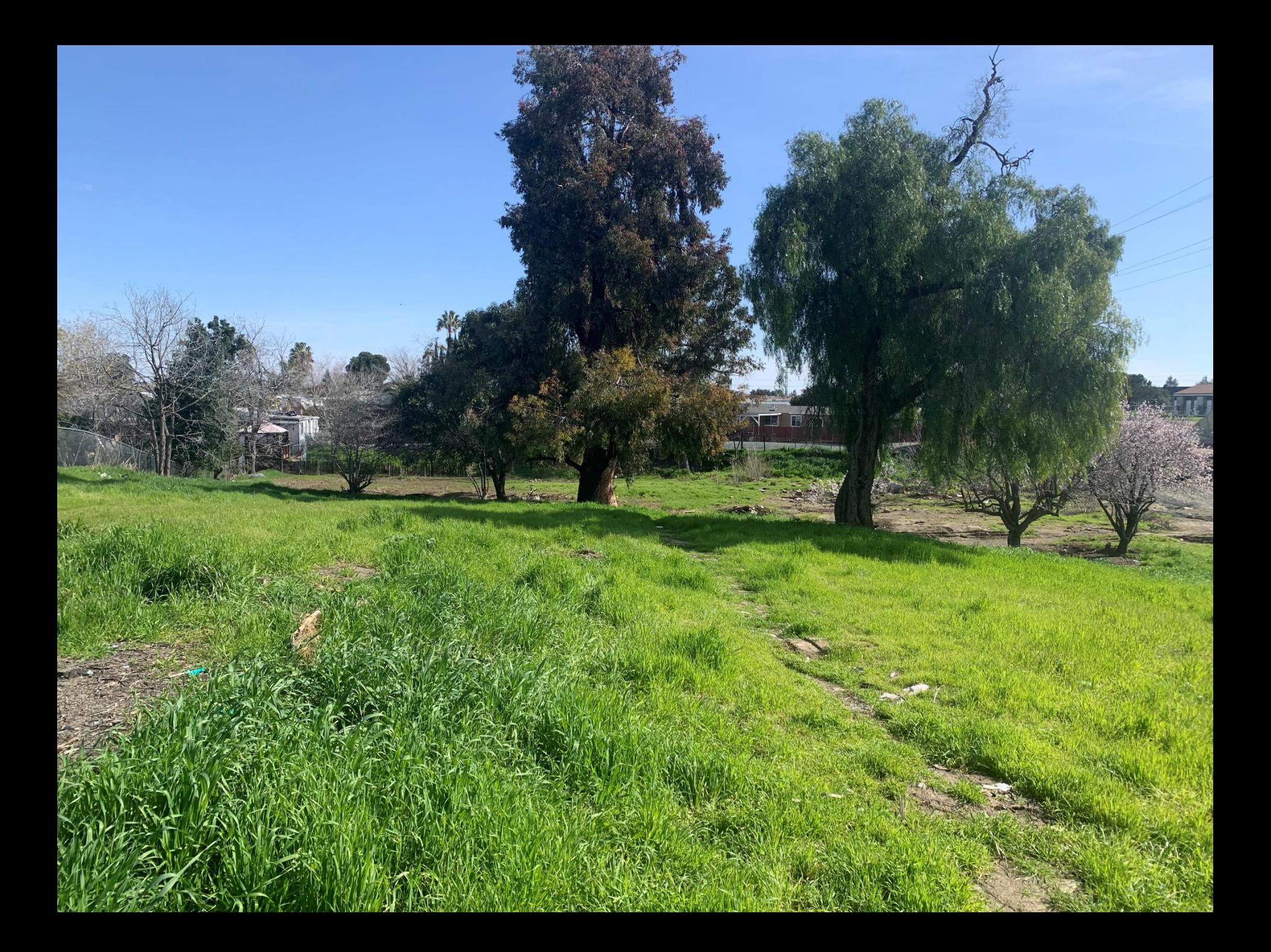

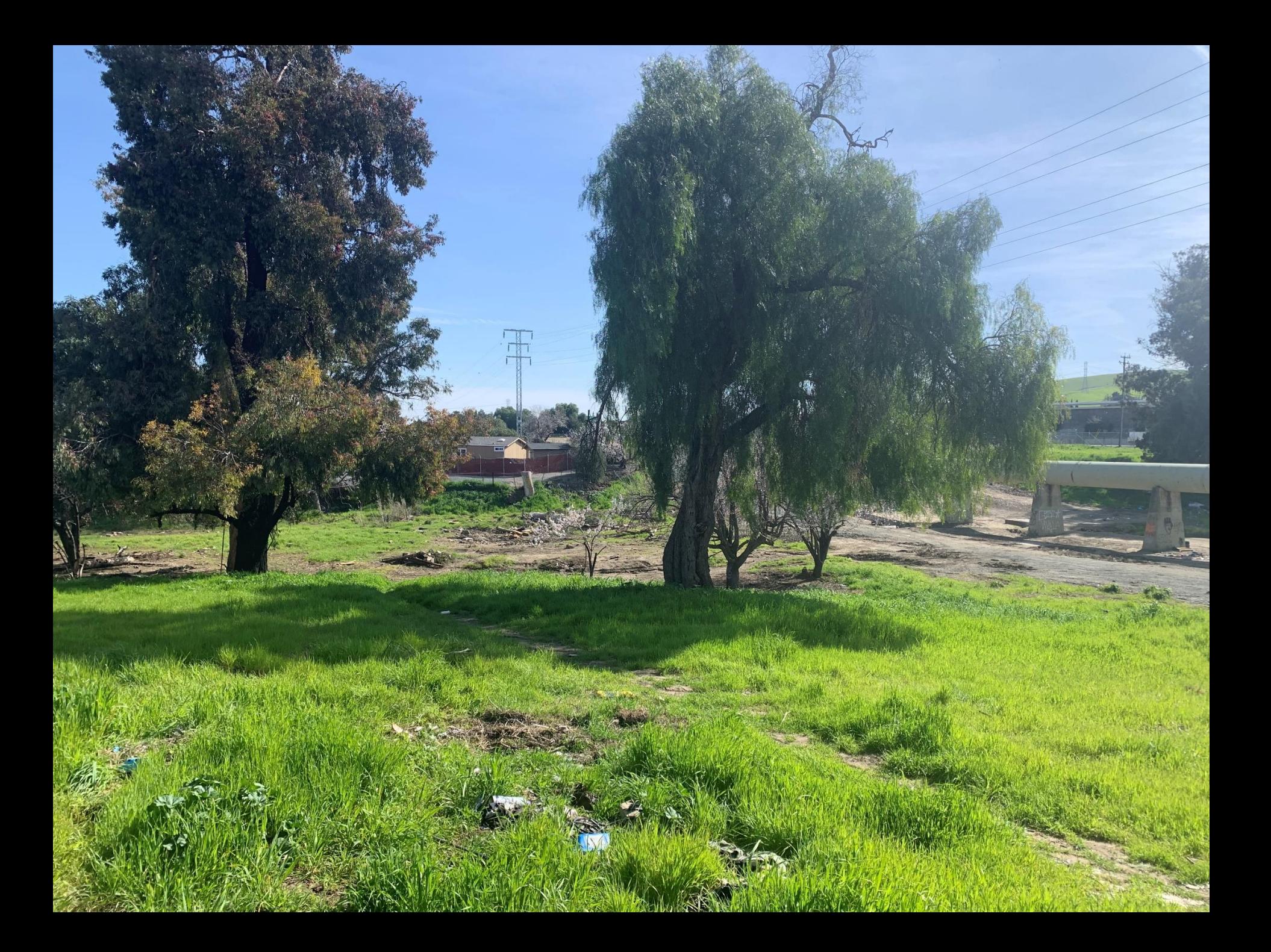